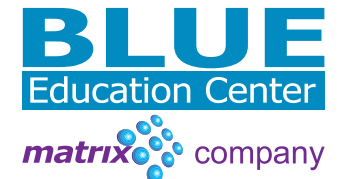

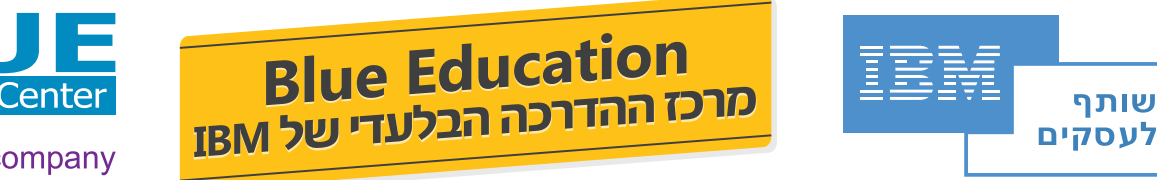

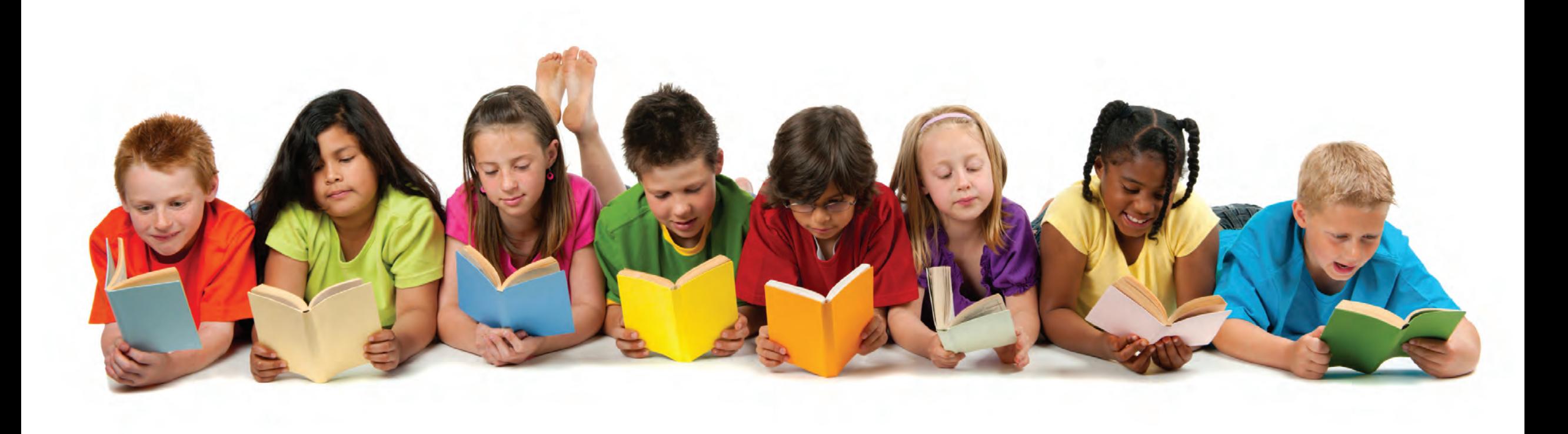

# **Blue Education - The Future of IBM Learning** קטלוג קורסי IBM יולי - דצמבר 2010

## Blue Education - קטלוג קורסים, יולי - דצמבר 2010

#### מוצרי IBM בתחום החומרה ומערכות ההפעלה

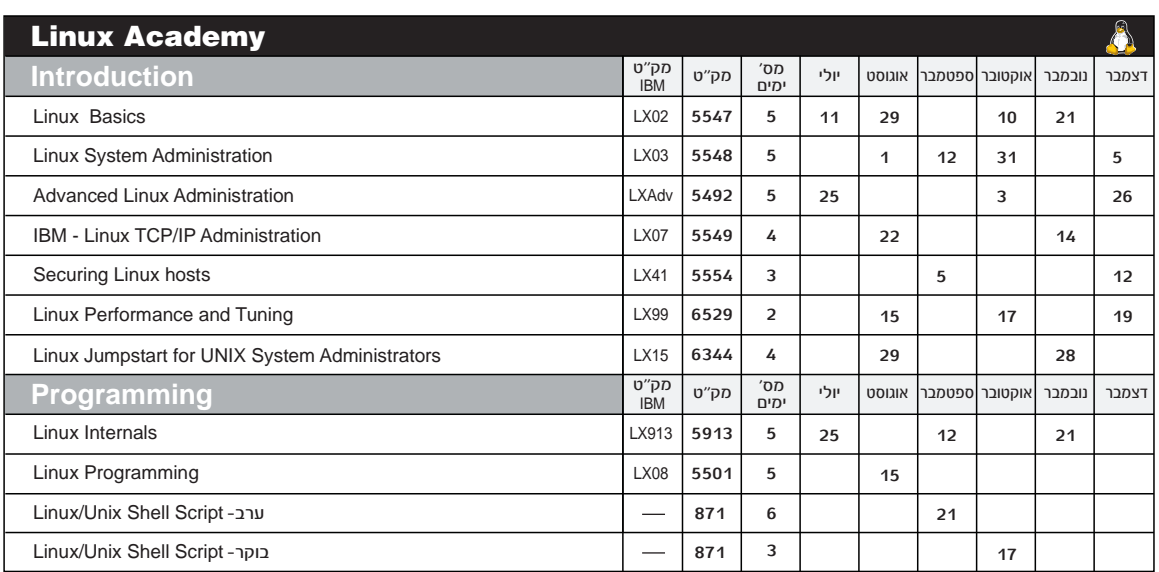

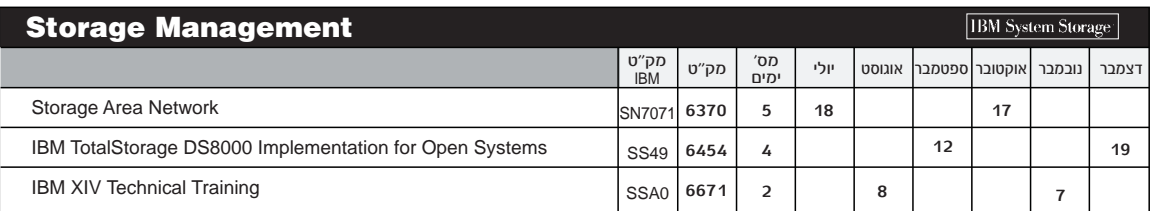

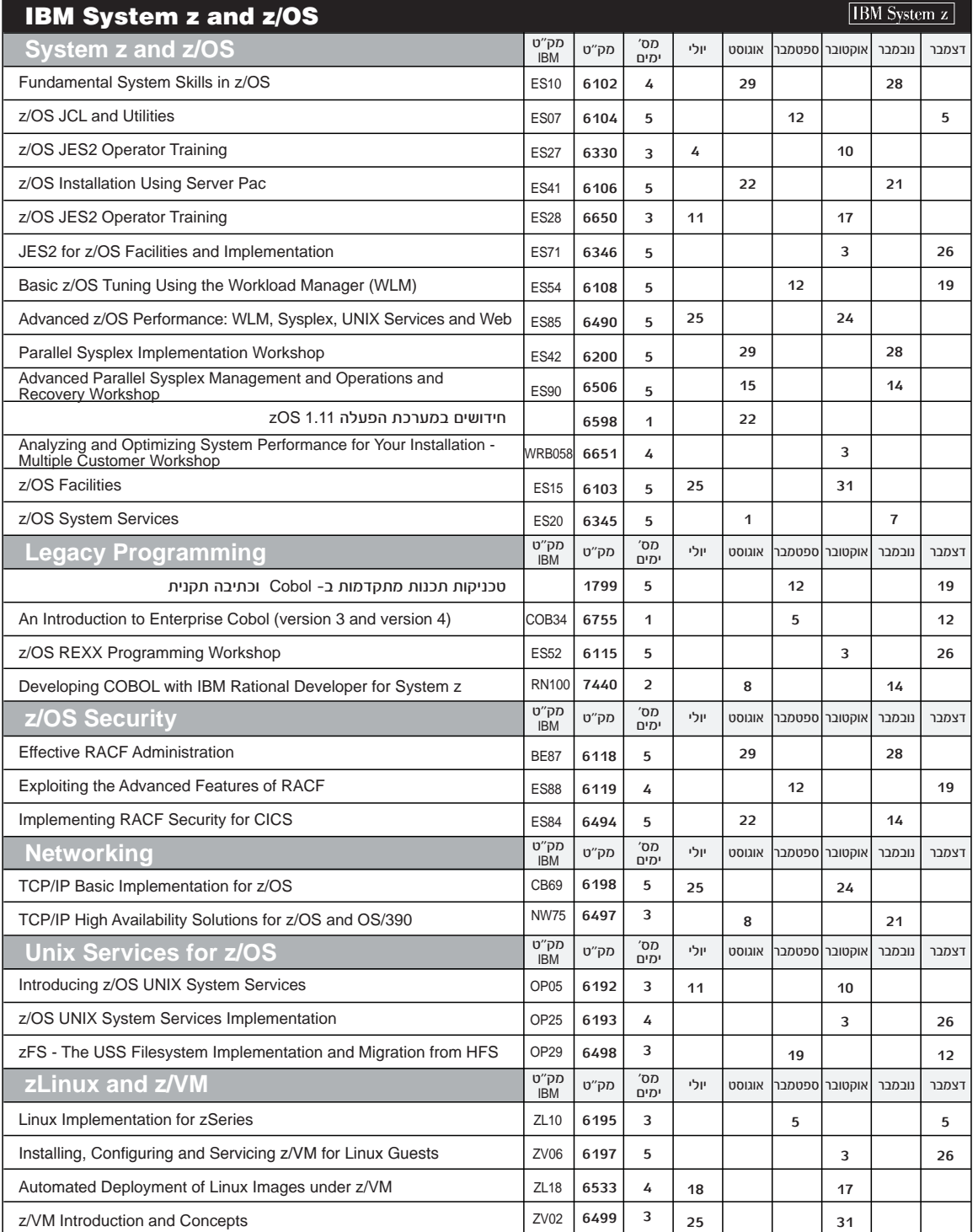

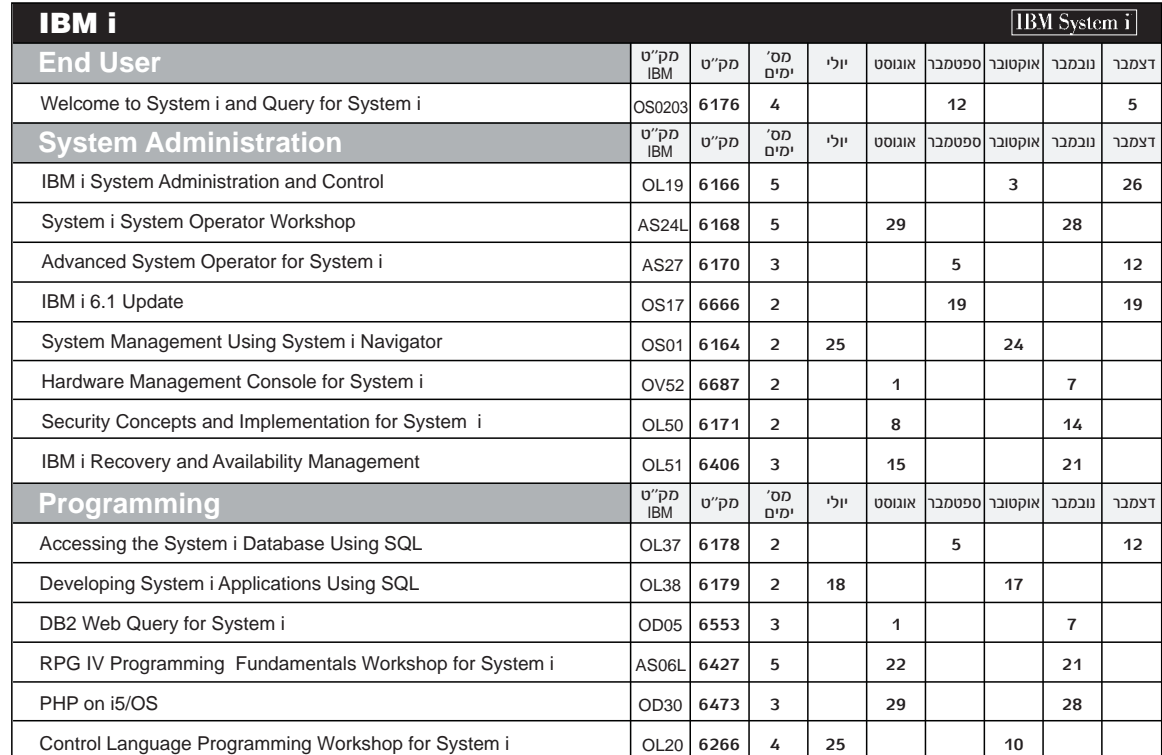

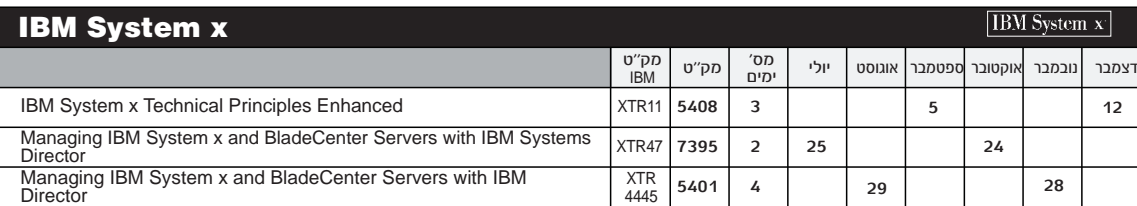

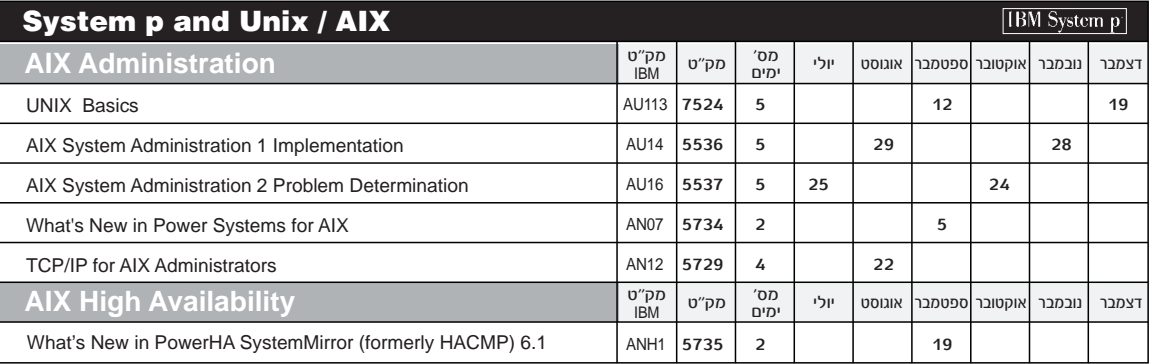

### הכשרה מקצועית במוצרי **IBM**

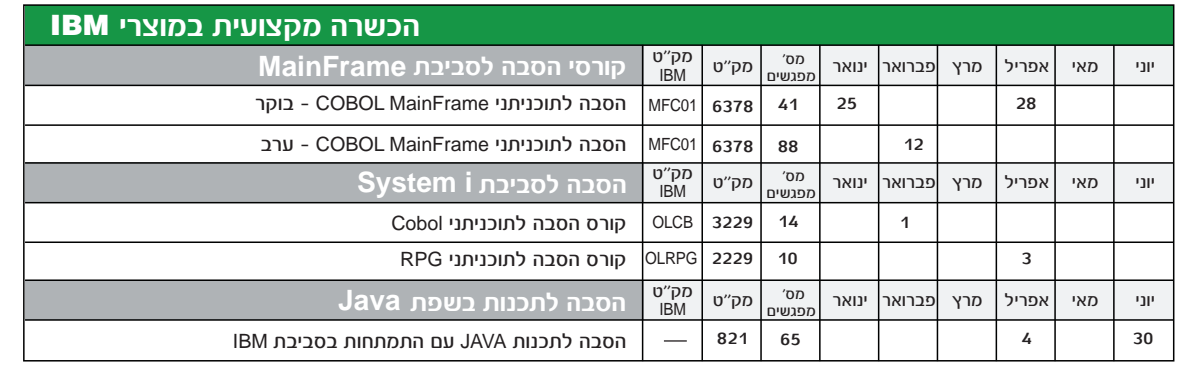

## סיומקין 16 תל-אביב, טל. 03-7100758/93 פקס. 7100730-03-7100 ו־03-7100730 www.blue-education.co.il

## **5010 − קטלוג קורסים, יולי - דצמבר 2010**

### מוצרי IBM בתחום התוכנה

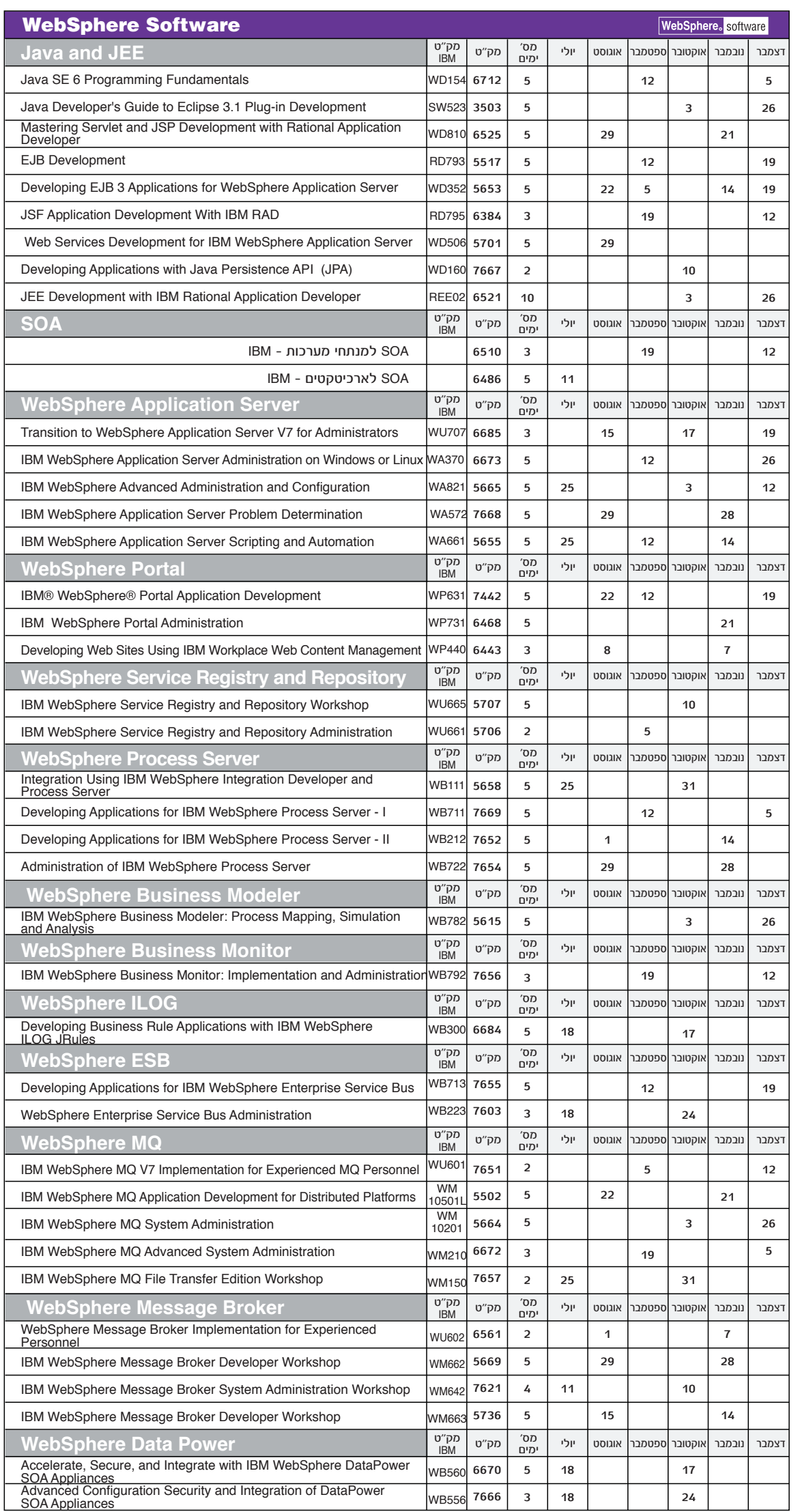

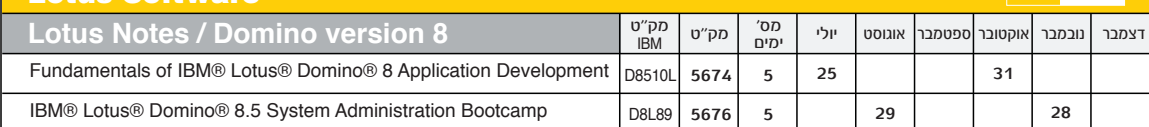

# יומקין 16 תל-אביב, טל. 03-7100758/93 פקס. 03-7100730 Center<br>**www.blue-education.co.il**

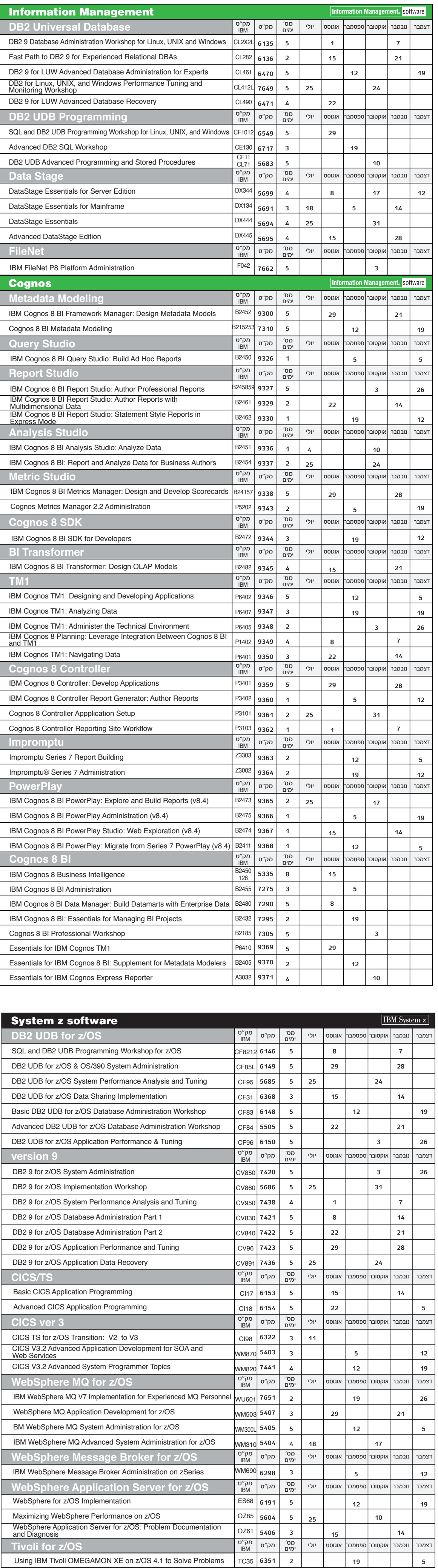

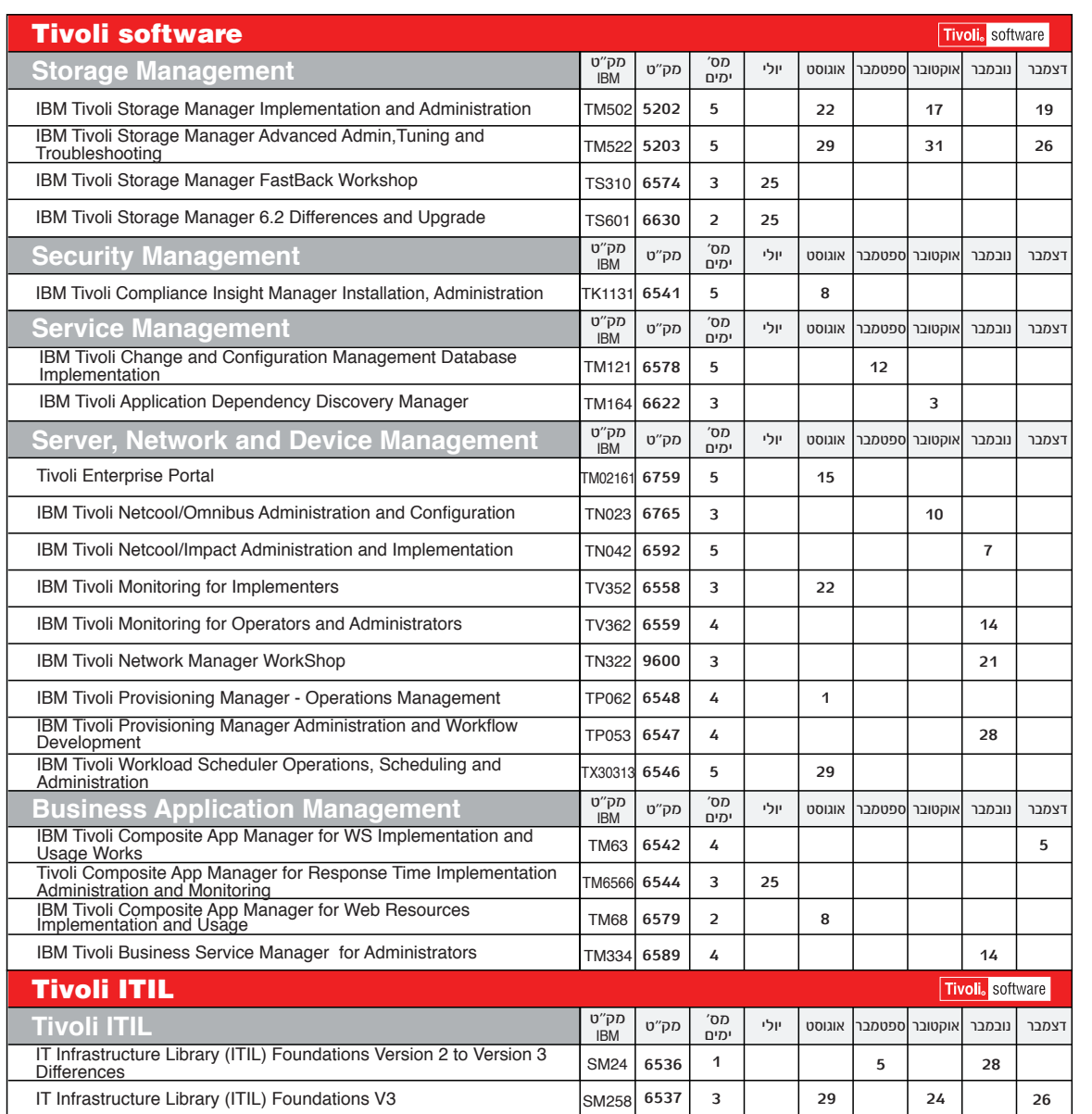

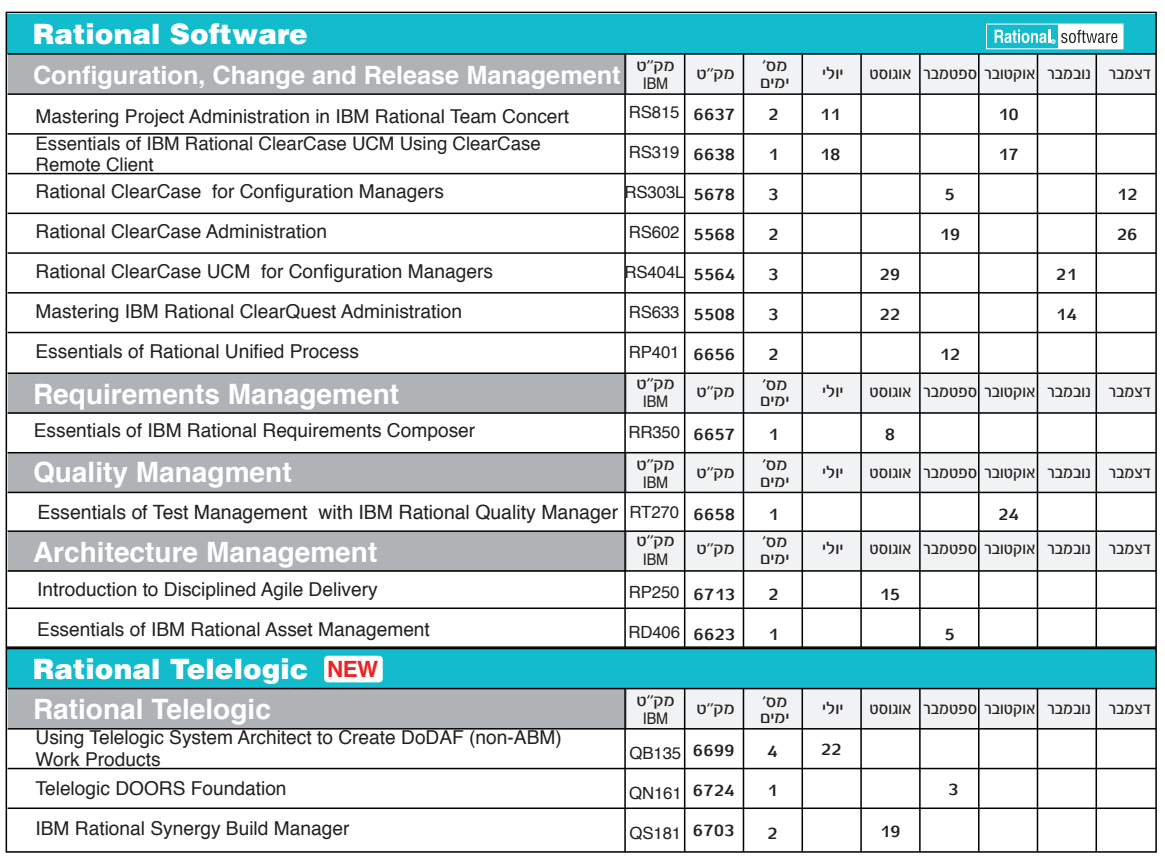